## Arrays

1. Declare an array variable to hold elements of a given type

String[] names;

2. Create (size) the array and assign the new array to the array variable

names = new String[100];

3. Assign values to the array locations

for (int i=0; i < names.length; i++) { names[i] = "George the " + i + "th"; }

4. Use elements of the array

int r = int( random( names.length ) ); println("My new name is " + names[r]);

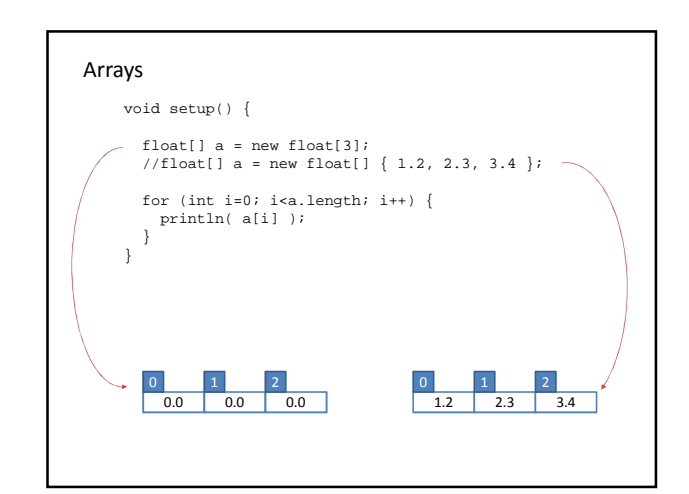

## Objects

Declare a class - instructions for creating a new object

- 1. Start the new class declaration with a class keyword, object name and curly brackets
- 2. Declare required fields inside the curly brackets (if any) – Fields are variables declared within the class
- 3. Declare a constructor, which is executed when a new object is created<br>- Similar to a function<br>- Same name as class
	-
	- No return type at all (not even void)
	- Declare arguments
	- Add constructor implementation, which may include initializing fields with arguments
- 4. Declare required methods inside the class (if any) Similar to function

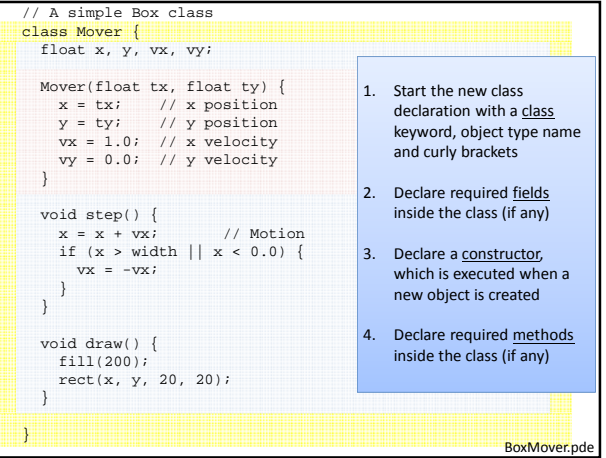

## Using Objects // BoxMover int nBoxes = 20; Mover[] boxes = new Mover[nBoxes]; // (1) Variable to hold objects int nextIndex = 0; void setup() { size(500, 500); rectMode(CENTER); } void draw() { background(0); for (int i=0; i<br/>boxes.length; i++) {<br>if (boxes[i] != null) {  $// (3)$  Call object methods boxes[i].draw(); } } } void mousePressed() {<br>
// (2) Create a new Box at mouse position and add to the array<br>
boxes[nextIndex = (nextIndex + 1) % nBoxes;<br>
nextIndex = (nextIndex + 1) % nBoxes;  $\overline{1}$